## Package 'permChacko'

April 17, 2024

<span id="page-0-0"></span>Title Chacko Test for Order-Restriction with Permutation

Version 1.0.0

Date 2024-04-17

Description Implements an extension of the Chacko chi-square test for ordered vectors (Chacko, 1966, <<https://www.jstor.org/stable/25051572>>). Our extension brings the Chacko test to the computer age by implementing a permutation test to offer a numeric estimate of the p-value, which is particularly useful when the analytic solution is not available.

License GPL  $(>= 3)$ 

Encoding UTF-8

RoxygenNote 7.3.1

**Suggests** knitr, rmarkdown, test that  $(>= 3.0.0)$ 

Config/testthat/edition 3

URL <https://ocbe-uio.github.io/permChacko/>

BugReports <https://github.com/ocbe-uio/permChacko/issues>

VignetteBuilder knitr

NeedsCompilation no

Author Waldir Leoncio [aut, cre] (<<https://orcid.org/0000-0002-6719-6162>>), Graeme Ruxton [aut], Morten Wang Fagerland [aut]

Maintainer Waldir Leoncio <w.l.netto@medisin.uio.no>

Repository CRAN

Date/Publication 2024-04-17 09:20:03 UTC

### R topics documented:

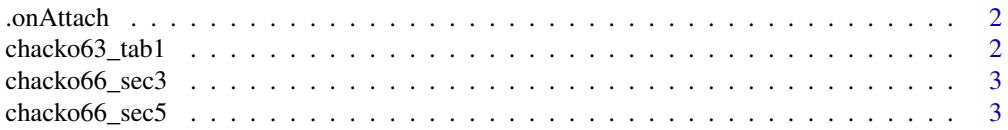

<span id="page-1-0"></span>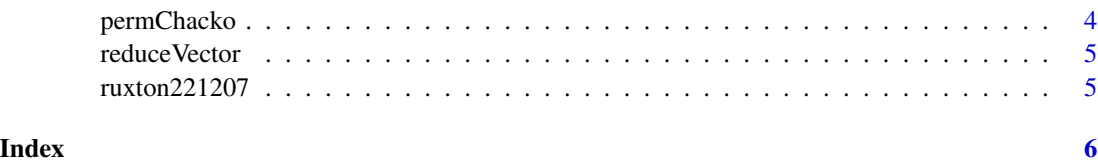

.onAttach *Prints welcome message on package attachment*

#### Description

Prints package version number and welcome message on package load

#### Usage

```
.onAttach(libname, pkgname)
```
#### Arguments

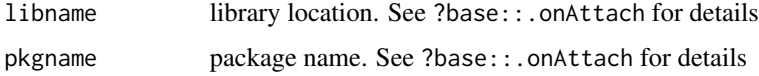

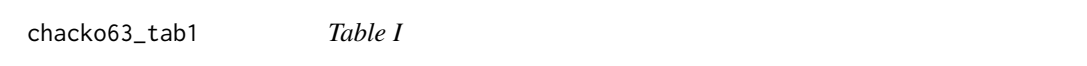

#### Description

Table of  $p_{m,k}$ . Gives the values of  $p_{m,k}$  for equal sample sizes and  $k = 3, 4, \ldots, 10$ .

#### Usage

chacko63\_tab1

#### Format

An object of class matrix (inherits from array) with 10 rows and 8 columns.

#### References

Chacko, V. J. (1963). Testing homogeneity against ordered alternatives. The Annals of Mathematical Statistics, 945-956.

<span id="page-2-0"></span>

#### Description

A multinomial example with 5 cell frequencies

#### Usage

chacko66\_sec3

#### Format

An object of class integer of length 5.

#### References

Chacko, V. J. (1966). Modified chi-square test for ordered alternatives. Sankhya: The Indian Journal ¯ of Statistics, Series B, 185-190.

chacko66\_sec5 *Chacko (1966), section 5*

#### Description

A plate with the humidity values continuously decreasing was divided into 10 equal parts and 20 termites introduced on each part. The number of termites counted as a specified time interval on each of the 10 parts of the plate are shown in the dataset

#### Usage

chacko66\_sec5

#### Format

An object of class integer of length 10.

#### References

Chacko, V. J. (1966). Modified chi-square test for ordered alternatives. Sankhya: The Indian Journal ¯ of Statistics, Series B, 185-190.

<span id="page-3-0"></span>

#### Description

The Chacko test for order-restriction with permutation test

#### Usage

 $permChacko(x, n\_perm = 1000L, verbosity = 0)$ 

#### Arguments

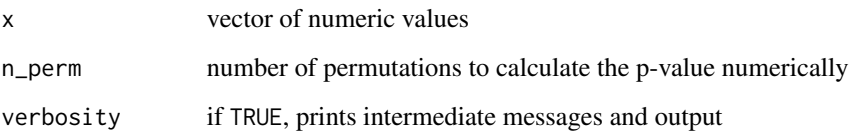

#### Value

A list containing the test statistic, p-values (analytic, numeric and tabular, when available), the number of permutations performed, the original data and the reduced data. Use [names\(\)](#page-0-0) and [str\(\)](#page-0-0) on the output for more details.

#### References

Chacko, V. J. (1963). Testing homogeneity against ordered alternatives. The Annals of Mathematical Statistics, 945-956.

Chacko, V. J. (1966). Modified chi-square test for ordered alternatives. Sankhya: The Indian Journal ¯ of Statistics, Series B, 185-190.

#### Examples

```
ruxton221207 <- c(6, 8, 4, 7, 3)
chacko66_sec3 <- c(10L, 16L, 14L, 12L, 18L)
chacko66_sec5 <- c(12L, 14L, 18L, 16L, 22L, 20L, 18L, 24L, 26L, 30L)
permChacko(ruxton221207)
permChacko(chacko66_sec3)
permChacko(chacko66_sec5)
```
<span id="page-4-0"></span>

#### Description

This function implements the ordering process described in Chacko (1963) and Chacko (1966).

#### Usage

```
reduceVector(x, verbosity = @L)
```
#### Arguments

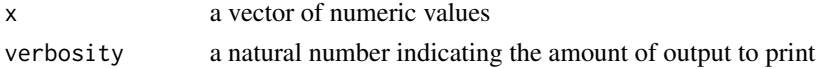

#### Value

A list containing the original vector, the reduced vector, their weights and the number of reductions performed. Use [names\(\)](#page-0-0) and  $str()$  on the output for more details.

#### Author(s)

Waldir Leoncio

#### Examples

```
reduceVector(c(10, 16, 14, 12, 18))
reduceVector(c(10, 8, 4, 2, 1))
reduceVector(chacko66_sec3)
reduceVector(chacko66_sec5)
reduceVector(chacko66_sec5, verbosity = 1)
```
ruxton221207 *Example by Graeme Ruxton*

#### Description

A simple example showing how a vector can be reduced to one element.

#### Usage

```
ruxton221207
```
#### Format

An object of class numeric of length 5.

# <span id="page-5-0"></span>Index

∗ datasets chacko63\_tab1, [2](#page-1-0) chacko66\_sec3, [3](#page-2-0) chacko66\_sec5, [3](#page-2-0) ruxton221207, [5](#page-4-0) .onAttach, [2](#page-1-0) chacko63\_tab1, [2](#page-1-0) chacko66\_sec3, [3](#page-2-0) chacko66\_sec5, [3](#page-2-0) names(), *[4,](#page-3-0) [5](#page-4-0)* permChacko, [4](#page-3-0) reduceVector, [5](#page-4-0) ruxton221207, [5](#page-4-0)

str(), *[4,](#page-3-0) [5](#page-4-0)*